13 ISBN 9787542756589

10 ISBN 7542756583

出版时间:2013-4-1

 $(2013-04)$ 

页数:437

版权说明:本站所提供下载的PDF图书仅提供预览和简介以及在线试读,请支持正版图书。

## www.tushu111.com

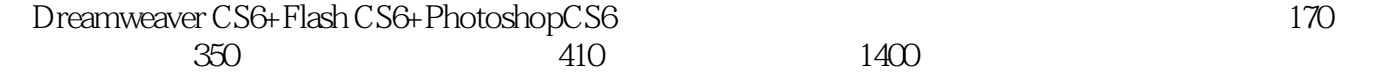

Dreamweaver CS6 Div CSS<br>CSS Div Flash CS6 Flash CS6 Flash CS6 Flash CS6 Photoshop CS6

 $1.1$  1.1.1  $1.1.2$  1.2  $1.2.1$  1.2.2 HTML  $1.2.3$  1.3  $1.31$   $1.32$   $1.33$   $1.34$   $1.35$  $1.36$  1.4  $1.41$  1.4.2  $1.43$  $1.44$  2.1.1  $21.2$  2.1.3 2.1.4 2.1.5 2.1.6  $22$  2.2.1 2.2.2 2.2.3  $2.24$  2.2.5 2.2.6 2.2.7 2.3 2.3.1 Dreamweaver CS6 2.3.2 Flash CS6 2.3.3 Photoshop CS6 3 Dreamweaver CS6 3.1 Dreamweaver CS6  $31.1 \t31.2" \t31.3 \t31.4" \t31.5 \t32$  $321$  3.2.2 3.2.3 3.3 3.3  $331$  --  $332$  --  $333$  -- $334 \qquad \qquad -- \qquad \qquad 34 \qquad \qquad 341 \qquad \qquad -- \qquad \qquad 342$  $\begin{array}{cccc} -\text{\textendash} & 34.3 & \text{\textendash} & -\text{\textendash} & 34.4 & 34.5 & 34.6 & \text{\texttt{Plash}} \end{array}$  $347$   $35$   $351$   $352$   $\text{---}$   $\text{---}$   $353$  $\frac{354}{-}$  3.54  $\frac{355}{-}$  3.5.5  $\frac{356}{357}$ 4 Div 4.1 4.1.1 4.1.2 ——  $41.3$  --  $42$   $421$   $422$  -- $423 \qquad \qquad -- \qquad \qquad 43 \qquad \qquad 431 \qquad \qquad 432 \qquad \qquad --$ 添加或删除行或列 4.3.3新手练兵——拆分单元格 4.3.4新手练兵——合并单元格 4.3.5新手练兵——剪切  $44$ Div  $441$  Div  $442$  —— Div  $443$  $\epsilon$  AP Div 4.4.4 AP Div  $521 \qquad \qquad -- \qquad \qquad 522 \qquad \qquad -- \qquad \qquad 523$  $\begin{array}{r} - - & 5.24 & - - - & 5.3 \\ - - & 5.3 & - - - \end{array}$  $5.32$  5.313 5.4 5.41  $542 \qquad \qquad -- \qquad \qquad 543 \qquad \qquad -- \qquad \qquad 544$  $\frac{1}{545}$  5.45  $\frac{1}{55}$  5.5  $5.51$   $- 5.5.2$   $--$  6  $CS$  $61CS$  6.1.1  $CS61.2$   $CS61.3$   $--$  CSS 6.2 CSS  $621$  --  $622$  --  $623$  --  $624$  $\frac{3}{2}$   $\frac{625}{626}$   $\frac{626}{627}$   $\frac{628}{628}$  $63$  CSS  $631$  --  $632$  --  $64$  CSS  $641$  $642$   $\qquad$   $\qquad$   $\qquad$   $643$   $\qquad$   $\qquad$ — Mask 6.4.5 Chroma 6.4.6 Dropshadow 6.4.7 Wave 6.4.8 Xiav 7 CSS Div 7.1 CSS Div 7.1.1 Web 7.1.2 Div 7.1.3 Div Span 7.1.4 ID Class 7.1.5 CSS+Div 7.1.6 —— AP Div 7.2 CSS 7.2.1 Div 7.2.2 CSS 7.2.3 css 7.2.4 css 7.3 7.3.1 7.3.2 右列宽度自适应 7.3.3一列宽度自适应 7.3.4一列固定宽度居中 7.3.5两列固定宽度 7.3.6两列宽度自适应 7.3.7两列固定宽度居中布局 7.3.8三列浮动中间列宽度自适应 7.3.9高度自适应 第8章 运用行为制作交互  $81$  8.1.1 " "  $81.2$ " 8.1.3 8.1.4 —  $8.2$  8.2.1 - 8.2.2 - 8.2.3  $\frac{324}{-1}$  URL 8.2.4 8.3 8.3.1  $\frac{32}{-1}$  8.3.2  $\frac{34}{84}$  8.4.1  $\frac{342}{842}$   $\frac{842}{842}$  $-$  843  $-$  8.5 8.51  $-$ 

 $852 \quad \quad -- \quad \quad 853 \quad \quad -- \quad \quad 854 \quad \quad \quad 855$ 

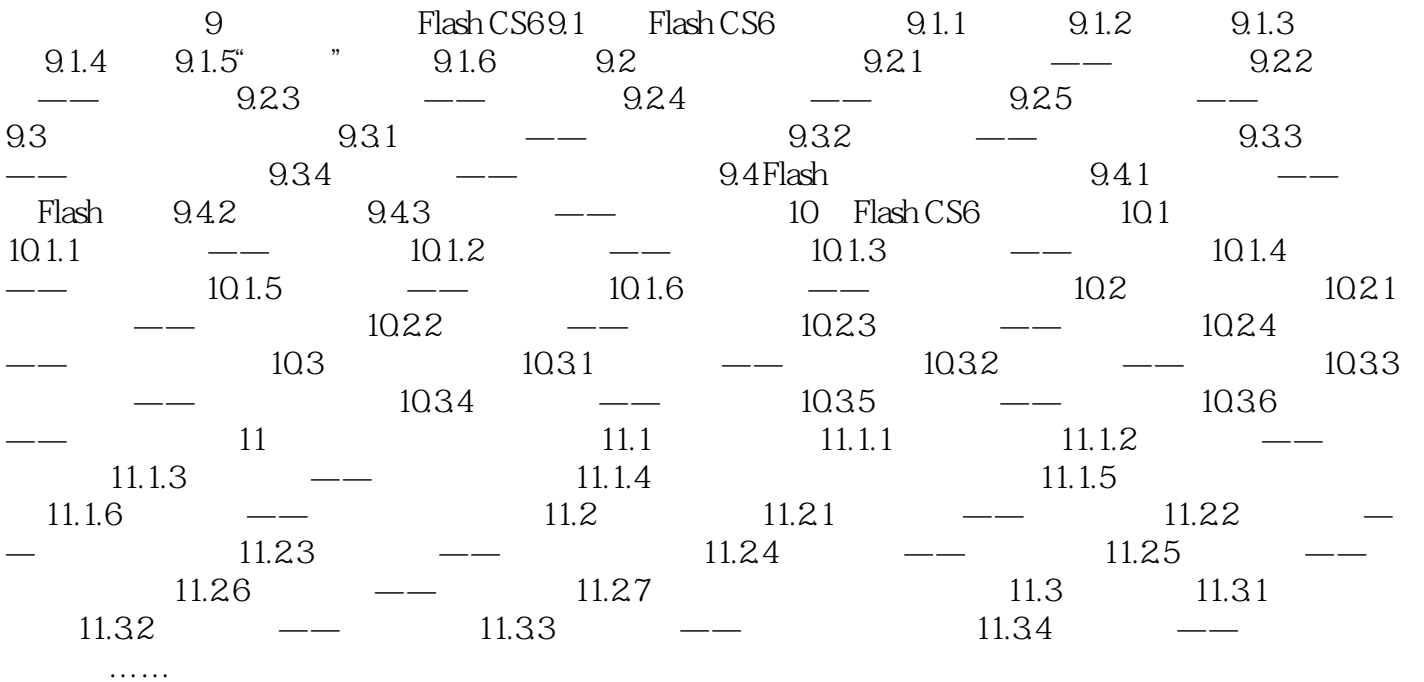

 $21.4$  $\begin{array}{ccc} 6 & 1. \end{array}$  $2$ 

 $\alpha$  , and  $\alpha$  , and  $\alpha$  $\emph{Image}$  $3.$ 

 $4.$  $5$  $6.$ 

 $30\%$  30KB  $\_$  JPG  $\_$  GIF  $\_$  $256$  GIF  $\mathbb{P} G$ 

*Page 5*

Dreamweaver Flash Photoshop

 $1$  $2 \t\t 00 \t\t -$ 翻翻了- -入门的同学可以买来看  $3 \thinspace$  $4\,$ 

本站所提供下载的PDF图书仅提供预览和简介,请支持正版图书。

:www.tushu111.com